## Appendix A clear all clc clf %% Loading the files  $Max = []$ ; Min = []; Temp =  $[1;$ Amp  $= []$ ;  $Max(1,:) = load('BollerupMax.txt');$ Min $(1,:)$  = load('BollerupMin.txt');  $Temp(1,:) = load('Bolleruptemp.txt');$ Max $(2, :) =$  load('BredakraMax.txt'); Min $(2, :) =$  load('BredakraMin.txt');  $Temp(2,:) = load('Bredakratemp.txt');$  $Max(3,:) = load('Falsterbomax.txt');$ Min $(3, :) =$  load('FalsterboMin.txt'); Temp $(3, :) =$  load('Falsterbotemp.txt');  $Max(4,:) = load('HarnoMax.txt');$ Min $(4, :) =$  load('HarnoMin.txt'); Temp $(4, :) =$  load('Harnosandtemp.txt'); Max $(5,:) =$  load('KarlshamnMax.txt'); Min( $5$ ,:) = load('KarlshamnMin.txt');  $Temp(5,:) = load('Karlshamntemp.txt');$  $Max(6,:) = load('LaxMax.txt');$ Min $(6, : ) =$  load('LaxMin.txt');  $Temp(6,:) = load('Laxtemp.txt');$  $\text{Max}(7,:) = \text{load}('LulMax.txt');$ Min $(7, :) =$  load('LulMin.txt');  $Temp(7,:) = load('Lultemp.txt');$  $Max(8,:) = load('OxelMax.txt');$ Min $(8,:) =$  load('OxelMin.txt');  $Temp(8,:) = load('Oxeltemp.txt');$  $Max(9,:) = load('SatMax.txt');$ Min $(9, :) =$  load('SatMin.txt');  $Temp(9,:) = load('Satemp.txt');$  $Max(10,:) = load('SundMax.txt');$ Min $(10,:) =$  load('SundMin.txt');  $Temp(10,:) = load('Sundtemp.txt');$ %% Counting the number of records num = 10;  $\text{Sum-number of stations}$  $a = zeros(1, num);$  $b = zeros(1, num);$  $v =$  zeros  $(1, num)$ ;  $k =$  zeros  $(1, num)$ ;  $recv = zeros(num, 30);$  $rect = zeros(num, 30);$

```
for i = 1:numa(i) = Max(i, 1);b(i) = Min(i,1);end
for i = 2: length (Max (1, :))
     for j = 1:numif Max(i, i) > a(i)v(i) = v(i) + 1;a(j) = Max(j, i);\text{recv}(\cdot, v(\cdot)) = i; end
         if Min(j, i) < b(j)k(j) = k(j) + 1;b(j) = Min(j, i);rect(i,k(i)) = i; end
      end
end
%% Making a matrix with the average maximum temperature and 
the average minumum temperature for each year
% and counting the number of records each year
y = 1961;counter = 1;
year = [];
yea = 50;
ave = zeros(num, yea, 3);
recvpy = zeros(50, num, 30);reckpy = zeros(50, num, 30);apy = zeros(50, num); \frac{1}{2} \frac{1}{2} \frac{1}{2} \frac{1}{2} \frac{1}{2} \frac{1}{2} \frac{1}{2} \frac{1}{2} \frac{1}{2} \frac{1}{2} \frac{1}{2} \frac{1}{2} \frac{1}{2} \frac{1}{2} \frac{1}{2} \frac{1}{2} \frac{1}{2} \frac{1}{2} \frac{1}{2} \frac{1}{2}bpy = zeros(50,num); %placeholder for cold
vpy = zeros(50,num); %varm records per year
kpy = zeros(50, num); %cold records per year
ratios = zeros(50, num);
averageratios = zeros(50, 1);
month = [31;28;31;30;31;30;31;31;30;31;30;31];monthave = zeros(50,12,3,num+1); \frac{2}{3} amonthave(year,month,min-
max-ave,station(11th is all averaged))
for i = 1: yea
     year(i, 1) = y;year(i, 2) = 365;for i=1:num
         s1 = \text{Max}(j, (i-1)*365+counter:i*365-1+counter);s1 = sum(s1)/length(s1);
         s2 = Min(i, (i-1)*365+counter:i*365-1+counter);s2 = sum(s2)/length(s2);s3 = \text{Temp}(j, (i-1)*365+counter:i*365-1+counter);s3 = sum(s3)/length(s3);
```

```
ave(j, i, 1) = s1;ave(j, i, 2) = s2;ave(j, i, 3) = s3; & ave(station, year, max-min-ave) end
    if rem(i, 4) ==0
        year(i, 2) = 366;counter = counter+1;month(2) = 29; else
        month(2) = 28; end
    if i == 1w = 1; else
        w = sum(year(1:i-1,2)) + 1; end
    for t = 1:12m = w-1+sum(month(1:t));
        if t == 1e = w; else
            e = w + sum(month(1:t-1)); end
        for o = 1:num+1
             if o == 11monthave(i, t, 1, o) =
sum(sum(Min(:,e:m)))./(month(t)*num);
               monthave (i, t, 2, o) =
sum(sum(Max(:,e:m)))./(month(t)*num);
               monthave(i, t, 3, o) =
sum(sum(Temp(:,e:m)))./(month(t)*num);
             else
                monthave(i, t, 1, o) = sum(Min(o, e : m))./month(t);
                monthave(i, t, 2, o) = sum (Max(o, e:m)). /month(t);
               monthave(i, t, 3, o) = sum (Temp(o,e:m))./month(t);
              end
         end
     end
    for q = w:sum(year(1:i,2))for n = 1:num
            if Max(n,q)>apy(i,n)
               vpy(i, n) = vpy(i, n) + 1;app(i,n) = Max(n,q);recvpy(i,n,vpy(i,n)) = i;
              end
             if Min(n,q) <br/>bpy(i, n)kpy(i, n) = kpy(i, n) + 1;bpy(i, n) = Min(n,q);
                reckpy(i, n, kpy(i, n)) = i; end
             ratios(i,n) = vpy(i,n)./kpy(i,n);
```

```
 end
        averageratios(i) = sum(ratios(i,:))/num; end
    y = y+1;end
%% 5 periods of 10y each
varmis = zeros(num, 5);
kallis = zeros(num, 5);
averageis = zeros(num, 5);
for j = 1:numfor per = 1:5varmis(\dot{\tau}, per) = sum(ave(\dot{\tau}, (1+(per-
1) * 10):(10 * per), 1))/10;
        kallis(j, per) = sum(ave(j, (1+({per-})1) * 10): (10 * per), 2))/10;
        averageis(j,per) = sum(ave(j,(1+({per-})1) * 10): (10 * per), 3))/10;
     end
end
referens = zeros(num, 1);
referens = varmis(:,1);
varmis(:,1) = varmis(:,1)-referens;
varmis(:,2) = varmis(:,2)-referens;
varmis(:,3) = varmis(:,3)-referens;
varmis(:, 4) = varmis(:, 4)-referens;
varmis(:,5) = varmis(:,5)-referens;
referens = zeros(num, 1);
referens = kallis(:,1);kallis(:,1) = kallis(:,1) - referens;kallis(:, 2) = kallis(:, 2)-referens;
kallis(:,3) = kallis(:,3)-referens;
kallis(:, 4) = kallis(:, 4) - referens;
kallis(:,5) = kallis(:,5)-referens;
referens = zeros(num, 1);
referens = averageis(:,1);
averageis(:,1) = averageis(:,1) - references;averageis(:,2) = averageis(:,2) - references;averageis(:,3) = averageis(:,3)-referens;averageis(:,4) = averageis(:,4) - references;average:, 5) = average:, 5) - referens;
%% Investigating the different seasons and how they have
changed
%monthave(year,month,min-max-ave,station(11th is all 
averaged))
wintermax = zeros (num, 50);
summermax = zeros(num, 50);
```

```
autummax = zeros(num, 50);springmax = zeros(num, 50);
wintermin = zeros(num, 50);
summermin = zeros(num, 50);
autummin = zeros(num, 50);springmin = zeros(num, 50);
for j = 1:numve = 1;for i = 1:50w1 = monthave(i,1,2,j); \frac{1}{2}, monthave(i, 1, 3, j)
             w2 = monthave(i,2,2,j);%./monthave(i,2,3,j);
             w3 = monthave(i, 12, 2, j); %./monthave(i, 12, 3, j);
             wintermax(j, i) = (w1+w2+w3)/3;
%winter(station,period,year in that period)
             w1 = monthave (i, 1, 1, j);
             w2 = monthave (i, 2, 1, j);
             w3 = monthave (i, 12, 1, j);
             wintermin(j, i) = (w1+w2+w3)/3;
             s1 = monthave(i, 6, 2, j); \frac{1}{2}, /monthave(i, 6, 3, j);
             s2 = monthave(i,7,2,j); \frac{3}{7}, monthave(i,7,3,j);
             s3 = monthave(i,8,2,j);%./monthave(i,8,3,j);
             summermax(j, i) = (s1+s2+s3)/3;%summer(station,period,year in that period)
             s1 = monthave (i, 6, 1, j);
             s2 = monthave (i, 7, 1, j);
             s3 = monthave (i, 8, 1, j);
             summermin(j, i) = (s1+s2+s3)/3;
             au1 = monthave(i, 9, 2, j);
             au2 = monthave(i,10,2,j);au3 = monthave(i, 11, 2, j);
             autummax(i, i) = (au1 + au2 + au3)/3;au1 = monthave(i, 9, 1, j);
             au2 = monthave(i, 10, 1, j);
             au3 = monthave(i, 11, 1, j);
             autummin(j, i) = (au1+au2+au3)/3;
             spl = monthave(i,3,2,i);sp2 = monthave(i,4,2,i);sp3 = monthave (i, 5, 2, j);
```

```
springmax(j, i) = (spl+sp2+sp3)/3;spl = monthave(i,3,1,i);sp2 = monthave(i,4,1,j);sp3 = monthave(i,5,1,i);springmin(i,i) = (spl+sp2+sp3)/3;ye = ye+1; end
end
%% Least squares fit
\text{Stitting the average to the function } f = p1x+p2fit = zeros(50, 3, num);p1 = zeros(3, num);p2 = zeros(3, num);unc = zeros(2,3,num); %unc(p1-p2, max-min-ave, station)
for r = 1:num
    for u = 1:31 = zeros(50, 1);1(:) = ave(r,:,u);P = [0 0];D = zeros(2):
         B = zeros(2, 1);D(1, 1) = sum(year(:, 1) . ^2);D(1, 2) = \text{sum}( \text{year}(:,1));D(2, 1) = \text{sum}(\text{year}(:,1));D(2, 2) = length (year(:, 1));
         C = D^{\wedge} - 1;B(1) = \text{sum}(\text{year}(:,1). *1(:));B(2) = \text{sum}(\text{ave}(r,:,\text{u})).H = C*B;p1(u,r) = H(1);p2(u,r) = H(2);
         fit(:, u, r) = p1(u, r). * year(:, 1) + p2(u, r);
         unc(1, u, r) = C(1, 1);unc(2, u, r) = C(2, 2); end
end
%station,year,max-min-ave
%% Doing the same thing but for each day
days = linspace(1,length(Max(1,:)),length(Max(1,:)));
fitten = zeros(length(days), 3, num);p1 = zeros(3, num);p2 = zeros(3, num);Mean = zeros(3, num);SE p1 = zeros(3, num);SSR = zeros(3, num);tscore = zeros(3, num);
```

```
for r = 1:numP = [0 0];D = zeros(2);B = zeros(2, 1);D(1, 1) = sum(days.^2);D(1, 2) = sum(days);D(2, 1) = \text{sum}(days);D(2, 2) = length(days);
        C = D^{\wedge} - 1;B(1) = sum(days.*Max(r,:));B(2) = \text{sum}(\text{Max}(r,:));H = C*B:
        p1(1,r) = H(1);p2(1,r) = H(2);
        fitten(:, 1, r) = p1(1, r). *days+p2(1, r);
        B = zeros(2, 1);B(1) = \text{sum}(\text{days.}^{\star} \text{Min}(r,:));B(2) = sum(Min(r,:));H = C*B;p1(2,r) = H(1);p2(2,r) = H(2);fitten(:, 2, r) = p1(2, r). *days+p2(2, r);
        B = zeros(2, 1);B(1) = \text{sum}(\text{days}.* \text{Temp}(r,:));B(2) = sum(Temp(r,:));H = C*B;p1(3,r) = H(1);p2(3,r) = H(2);
        fitten(:, 3, r) = p1(3, r) \cdot x \cdot \text{days} + p2(3, r);
        Mean(1, r) = sum(Max(r,:))/length(Max(1,:));Mean(2, r) = sum(Min(r, :))/length(Max(1, :));
        Mean(3, r) = sum(Temp(r, :))/length(Max(1, :));
        SE p1(1,r) = (sum((transpose(Max(r,:))) -
fitten(:,1,r)).^2))/(sqrt((sum((days-
(sum(days)/length(days)).^2))*(length(days)-2)));
         SE p1(2,r) = (sum((transpose(Min(r,:)))-
fitten(:,2,r)).^2))/(sqrt((sum((days-
(sum(days)/length(days)).<sup>^2</sup>))*(length(days)-2));
         SE p1(3,r) = (sum((transpose(Temp(r,:)))-
fitten(:,3,r)).^2))/(sqrt((sum((days-
(sum(days)/length(days)).^2))*(length(days)-2));
         SSR(1, r) = sum((transpose(Max(r,:))) -
fitten(:,1,r)).^2);
         SSR(2, r) = sum((transpose(Min(r,:)))fitten(:,2,r)).^2;
         SSR(3,r) = sum((transpose(Temp(r,:)) -fitten(:,3,r)).^2;
        tscore(1, r) = (p1(1, r) * sqrt(length(days) -2))/sqrt(SSR(1,r)/sum((days-(sum(days)/length(days))).^2));
         tscore(2, r) = (p1(2, r) * sqrt(length(days) -2))/sqrt(SSR(2,r)/sum((days-(sum(days)/length(days))).^2));
```

```
tscore(3,r) = \left( p1(3,r) * \sqrt{2}p + 1 \right)2))/sqrt(SSR(3,r)/sum((days-(sum(days)/length(days))).^2));
end
fiqure(1) %Max(station,:) fitten(:,1-max.2-min.3-temp,station)
plot(days, Max(5, :), 'r+',days, fitten(:,2,5), 'b-')title('The t-distribution for cold extremes in Karlshamn')
xlabel('Day')
ylabel('Temperature {^oC}')
figure(2) \frac{1}{2}har # of data points degrees of freedom (length(Max(1,:))-2
plot(days, Min(1,:), 'r+', days, fitten(:, 2, 1), 'b-')
title('The minimum temperature of Bollerup')
xlabel('Day')
ylabel('Temperature {^oC}')
figure(3)
plot(days, Temp(1,:), 'r+',days, fitten(:,3,1), 'b-')
title('The average temperature of Bollerup')
xlabel('Day')
ylabel('Temperature {^oC}')
%% Plotting all the shit
% figure(1)
% 
plot(year(:,1),ave(1,:,1),'r+',year(:,1),ave(1,:,2),'b+',year(
:,1), ave (1, :, 3), 'g+', year(:, 1), fit(:, 1, 1), 'r-
',year(:,1),fit(:,2,1),'b-',year(:,1),fit(:,3,1),'q-')
% title('The average temperature of Bollerup')
% legend('Average maximum temperature','Average minimum 
temperature','Average temperature')
% xlabel('Year')
% ylabel('Temperature {^oC}')
\frac{6}{5}% figure(2)
% 
plot(year(:,1),ave(2,:,1),'r+',year(:,1),ave(2,:,2),'b+',year(
:,1), ave (2, :, 3), 'q+', year(:,1), fit(:,1,2), 'r-
',year(:,1),fit(:,2,2),'b-',year(:,1),fit(:,3,2),'g-')
% title('The average temperature of Bredåkra')
% legend('Average maximum temperature','Average minimum 
temperature','Average temperature')
% xlabel('Year')
% ylabel('Temperature {^oC}')
\approx% figure(3)
\mathbf{Q}plot(year(:,1),ave(3,:,1),'r+',year(:,1),ave(3,:,2),'b+',year(
:,1), ave (3, :, 3), 'q+', year(:,1), fit(:,1,3), 'r-
',year(:,1),fit(:,2,3),'b-',year(:,1),fit(:,3,3),'g-')
% title('The average temperature of Falsterbo')
```

```
% legend('Average maximum temperature','Average minimum 
temperature','Average temperature')
% xlabel('Year')
% ylabel('Temperature {^oC}')
\approx% figure(4)
\frac{8}{10}plot(year(:,1),ave(4,:,1),'r+',year(:,1),ave(4,:,2),'b+',year(
:,1), ave (4,:,3), 'q+', year(:,1), fit(:,1,4), 'r-
',year(:,1),fit(:,2,4),'b-',year(:,1),fit(:,3,4),'q-')
% title('The average temperature of Härnösand')
% legend('Average maximum temperature','Average minimum 
temperature','Average temperature')
% xlabel('Year')
% ylabel('Temperature {^oC}')
\approx% figure(5)
% 
plot(year(:,1),ave(5,:,1),'r+',year(:,1),ave(5,:,2),'b+',year(
:,1),ave(5,:,3),'g+',year(:,1),fit(:,1,5),'r-
',year(:,1),fit(:,2,5),'b-',year(:,1),fit(:,3,5),'q-')
% title('The average temperature of Karlshamn')
% legend('Average maximum temperature','Average minimum 
temperature','Average temperature')
% xlabel('Year')
% ylabel('Temperature (degrees)')
% 
% figure(6)
\approxplot(year(:,1),ave(6,:,1),'r+',year(:,1),ave(6,:,2),'b+',year(
:,1), ave (6,:,3), 'q+', year(:,1), fit(:,1,6), 'r-
',year(:,1),fit(:,2,6),'b-',year(:,1),fit(:,3,6),'q-')
% title('The average temperature of Laxbäcken')
% legend('Average maximum temperature','Average minimum 
temperature','Average temperature')
% xlabel('Year')
% ylabel('Temperature {^oC}')
\approx% figure(7)
% 
plot(year(:,1),ave(7,:,1),'r+',year(:,1),ave(7,:,2),'b+',year(
:,1),ave(7,:,3),'g+',year(:,1),fit(:,1,7),'r-
',year(:,1),fit(:,2,7),'b-',year(:,1),fit(:,3,7),'g-')
% title('The average temperature of Luleå flygplats')
% legend('Average maximum temperature','Average minimum 
temperature','Average temperature')
% xlabel('Year')
% ylabel('Temperature {^oC}')
\approx% figure(8)
```

```
\approxplot(year(:,1),ave(8,:,1),'r+',year(:,1),ave(8,:,2),'b+',year(
:,1), ave (8, :, 3), 'q+', year(:,1), fit(:,1,8), 'r-
',year(:,1),fit(:,2,8),'b-',year(:,1),fit(:,3,8),'g-')
% title('The average temperature of Oxelösund')
% legend('Average maximum temperature','Average minimum 
temperature','Average temperature')
% xlabel('Year')
% ylabel('Temperature {^oC}')
\approx% figure(9)
\approxplot(year(:,1),ave(9,:,1),'r+',year(:,1),ave(9,:,2),'b+',year(
:,1), ave (9, :,3), 'q+', year(:, 1), fit(:, 1, 9), 'r-
',year(:,1),fit(:,2,9),'b-',year(:,1),fit(:,3,9),'g-')
% title('The average temperature of Såtenäs')
% legend('Average maximum temperature','Average minimum 
temperature','Average temperature')
% xlabel('Year')
% ylabel('Temperature {^oC}')
\approx% figure(10)
% 
plot(year(:,1),ave(10,:,1),'r+',year(:,1),ave(10,:,2),'b+',yea
r(:,1), ave(10, :, 3), 'g+', year(:,1), fit(:,1,10), 'r-
',year(:,1),fit(:,2,10),'b-',year(:,1),fit(:,3,10),'g-')
% title('The average temperature of Sundsvalls flygplats')
% legend('Average maximum temperature','Average minimum 
temperature','Average temperature')
% xlabel('Year')
% ylabel('Temperature {^oC}')
% figure(1)
\approxplot(year(:,1),wintermax(7,:),'b+',year(:,1),summermax(7,:),'r
+', year(:,1), wintermin(7,:), 'b*', year(:,1), summermin(7,:), 'r*'
)
% figure(2)
\frac{6}{5}plot(year(:,1),autummax(7, :),'bl+',year(:,1),springmax(7, :),'q
+', year(:,1), autummin(7,:), 'bl*', year(:,1), springmin(7,:), 'g*'
)
% disp('Average temperature in 10y periods with the first 10y 
period subtracted')
% disp(averageis)
% disp('Coldest temperature in 10y periods with the first 10y 
period subtracted')
% disp(kallis)
% disp('Warmest temperature in 10y periods with the first 10y 
period subtracted')
```

```
% disp(varmis)
% figure(3)
% plot(year(:,1), ratios(:,1), 'b+')% title('Ratio of warm and cold records')
% xlabel('Year')
% ylabel('Varm records/cold records')
```
## Appendix B

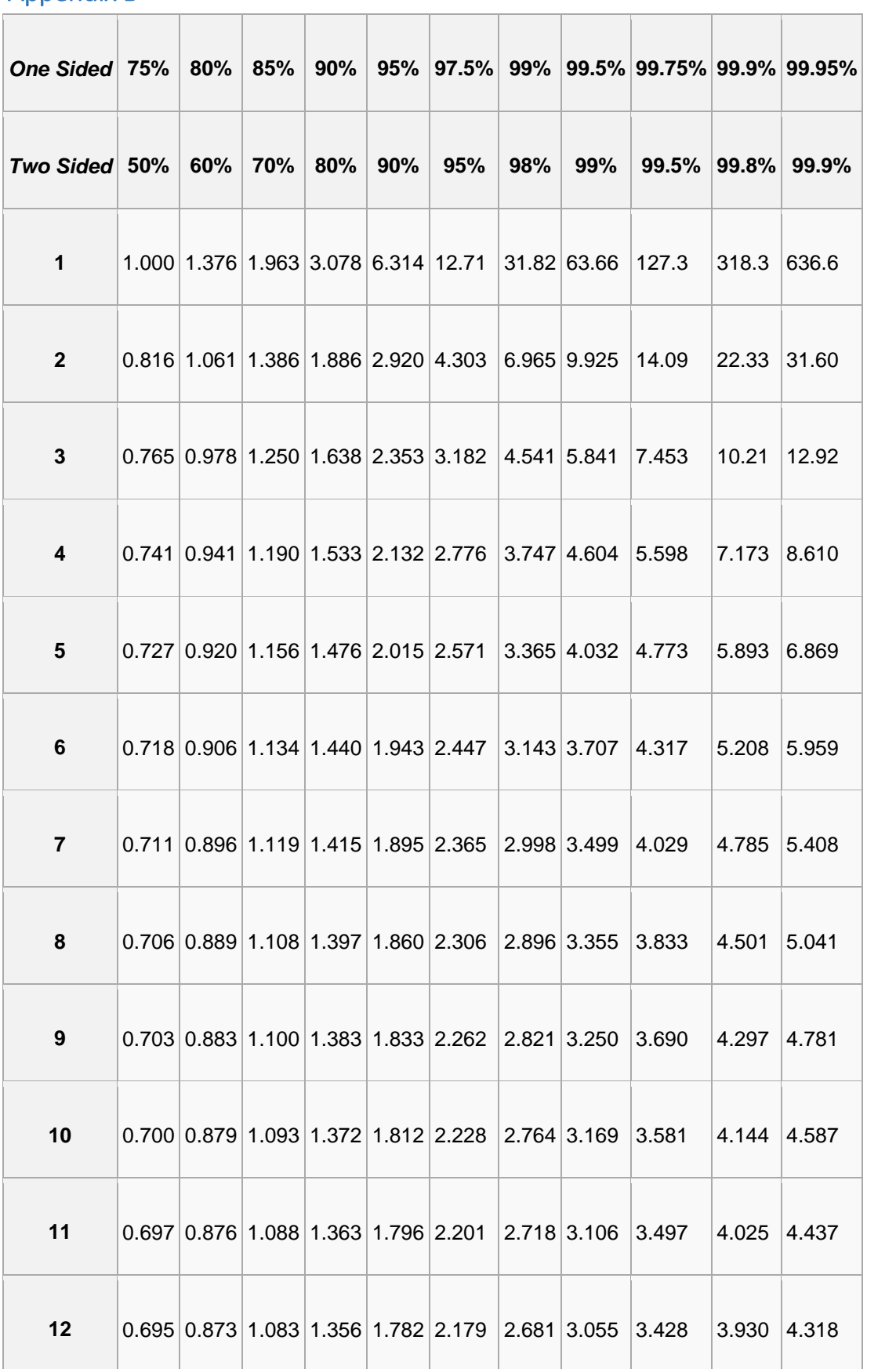

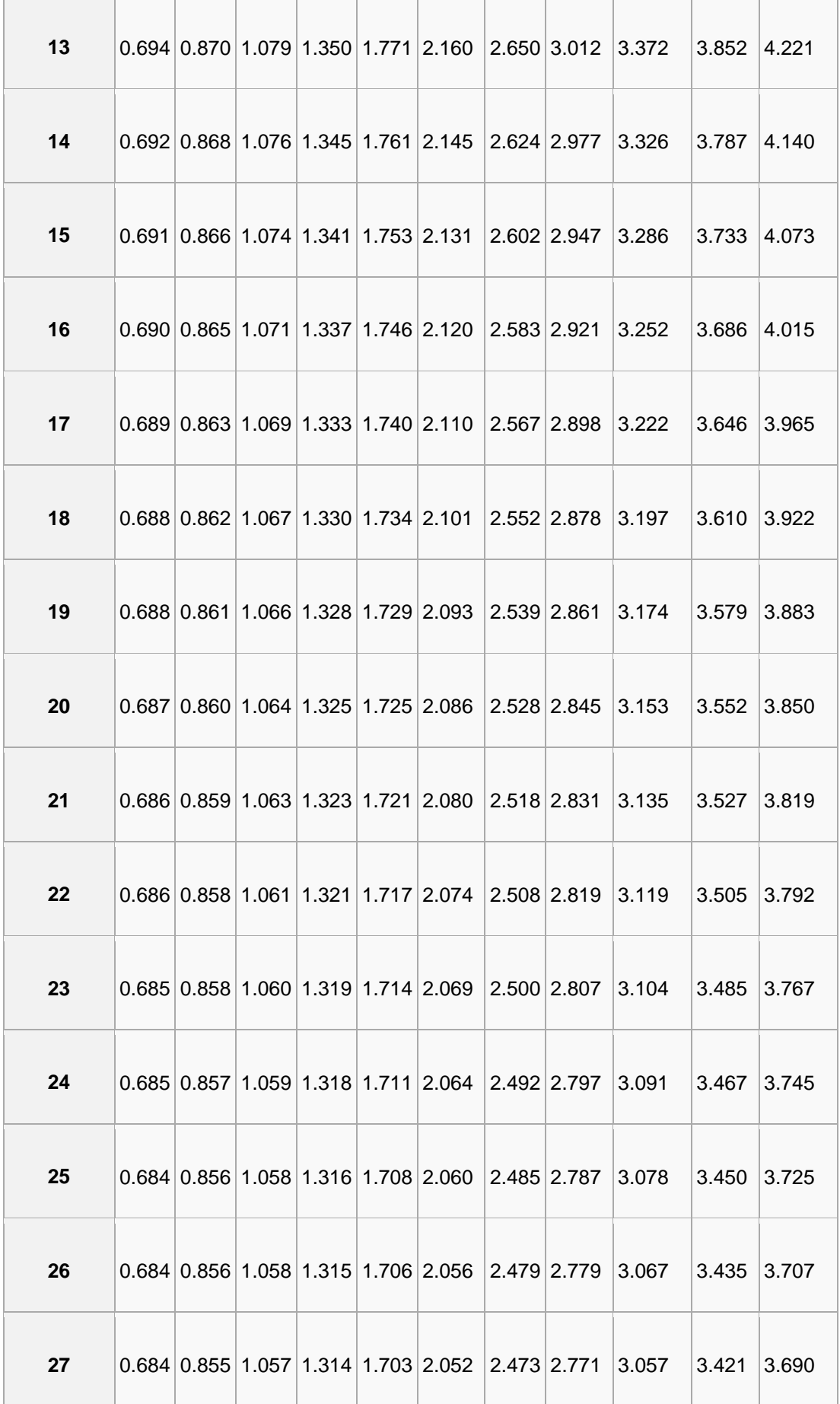

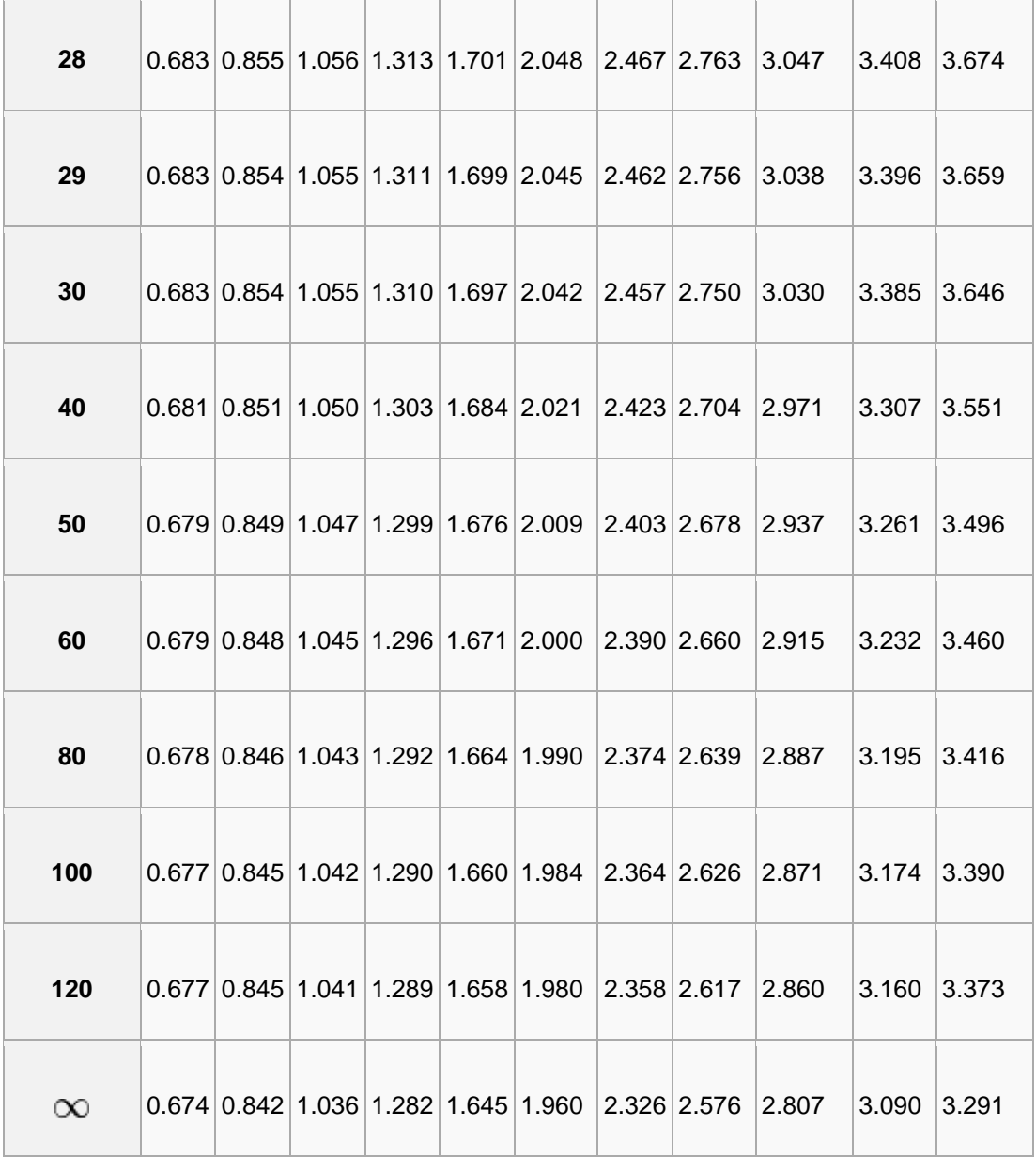